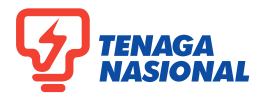

 $\mathbf{r}$ 

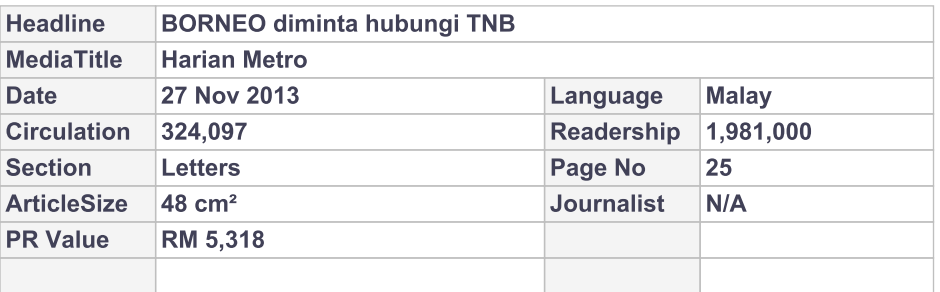

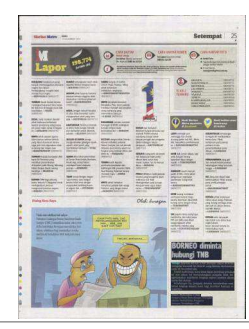

## **BORNEO diminta** hubungi TNB

Tenaga Nasional Berhad (TNB) merujuk aduan BORNEO mengenai masalah bil elektrik yang diminta diselaraskan pada 18 November lalu.

Untuk makluman, kami tidak dapat membuat semakan ke atas aduan ini memandangkan pengadu tidak mengemukakan maklumat lengkap seperti nombor akaun, nama dan alamat.

Sehubungan itu, pengadu diminta memberikan maklumat lengkap kepada kami bagi memberi bantuan sewajarnya.

## **Datuk Mohandass S Nair**

Pengurus Besar (Perhubungan Pelanggan) Jabatan Perkhidmatan Pengguna Bahagian Pembahagian TNB